## What is QuickCheck?

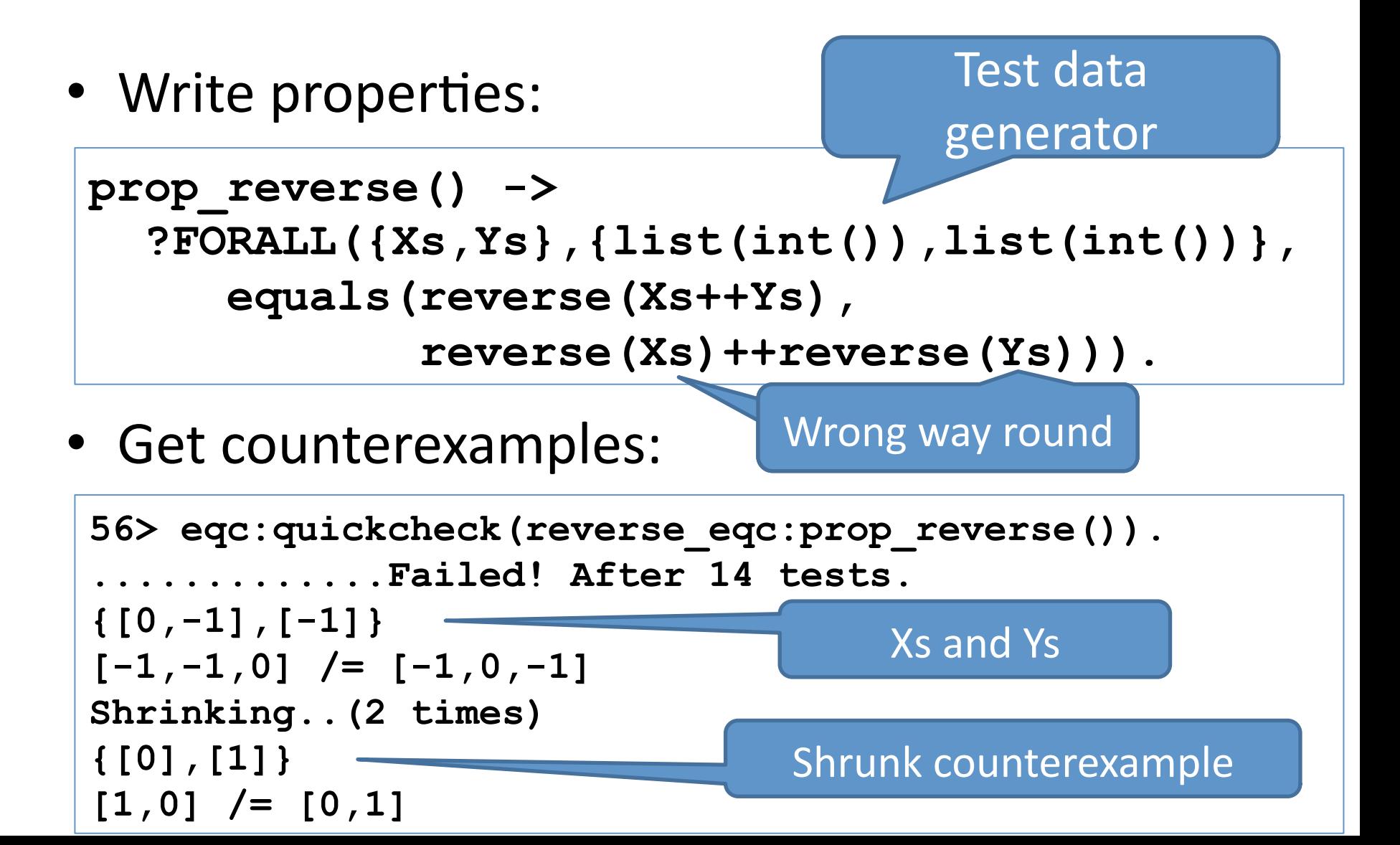

## Benefits

• Less time spent writing test code  $-$  One property replaces many tests

- Better testing
	- $-$  Lots of combinations you'd never test by hand
- Less time spent on diagnosis
	- Failures minimized automagically

## Free QuickCheck for All!

#### John Hughes

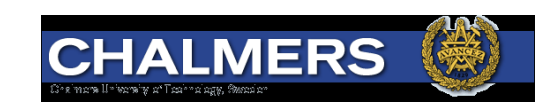

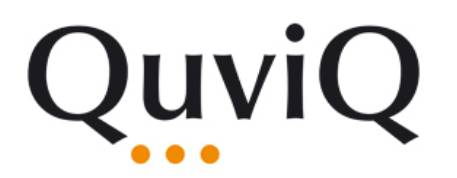

### http://quviq.com/downloads/eqcmini.zip

### An Experiment

# Unit tests

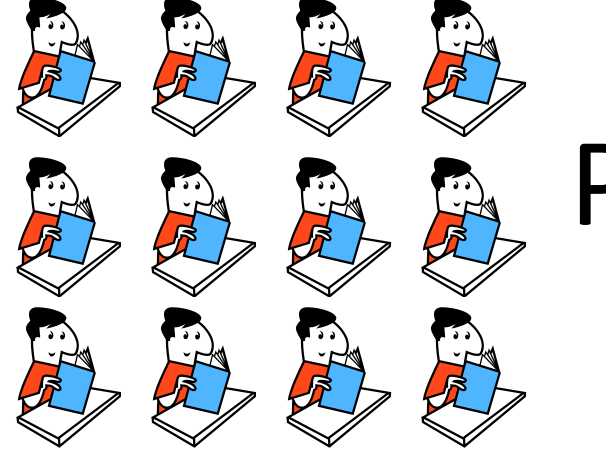

## Properties

### **Comparing Test Suites**

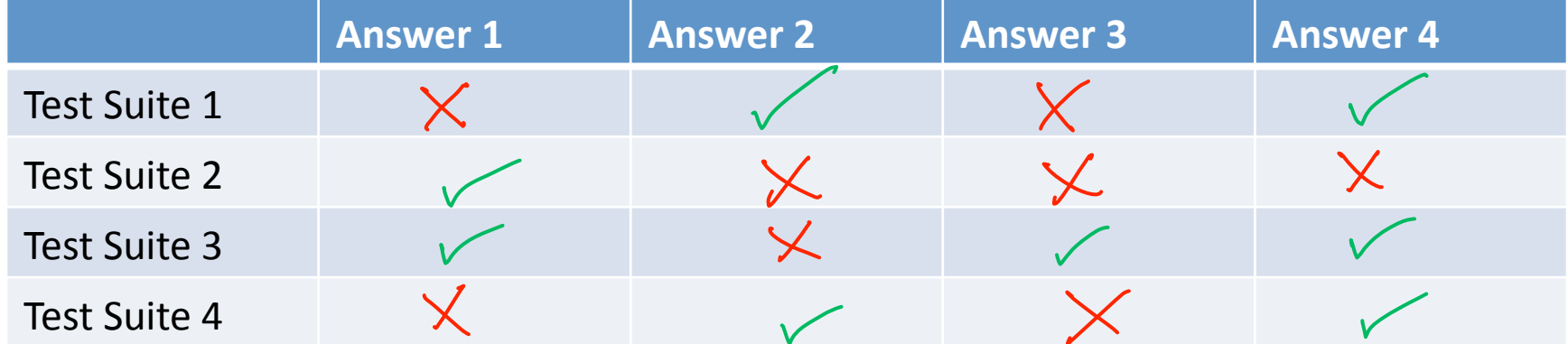

### **Test Suite Quality**

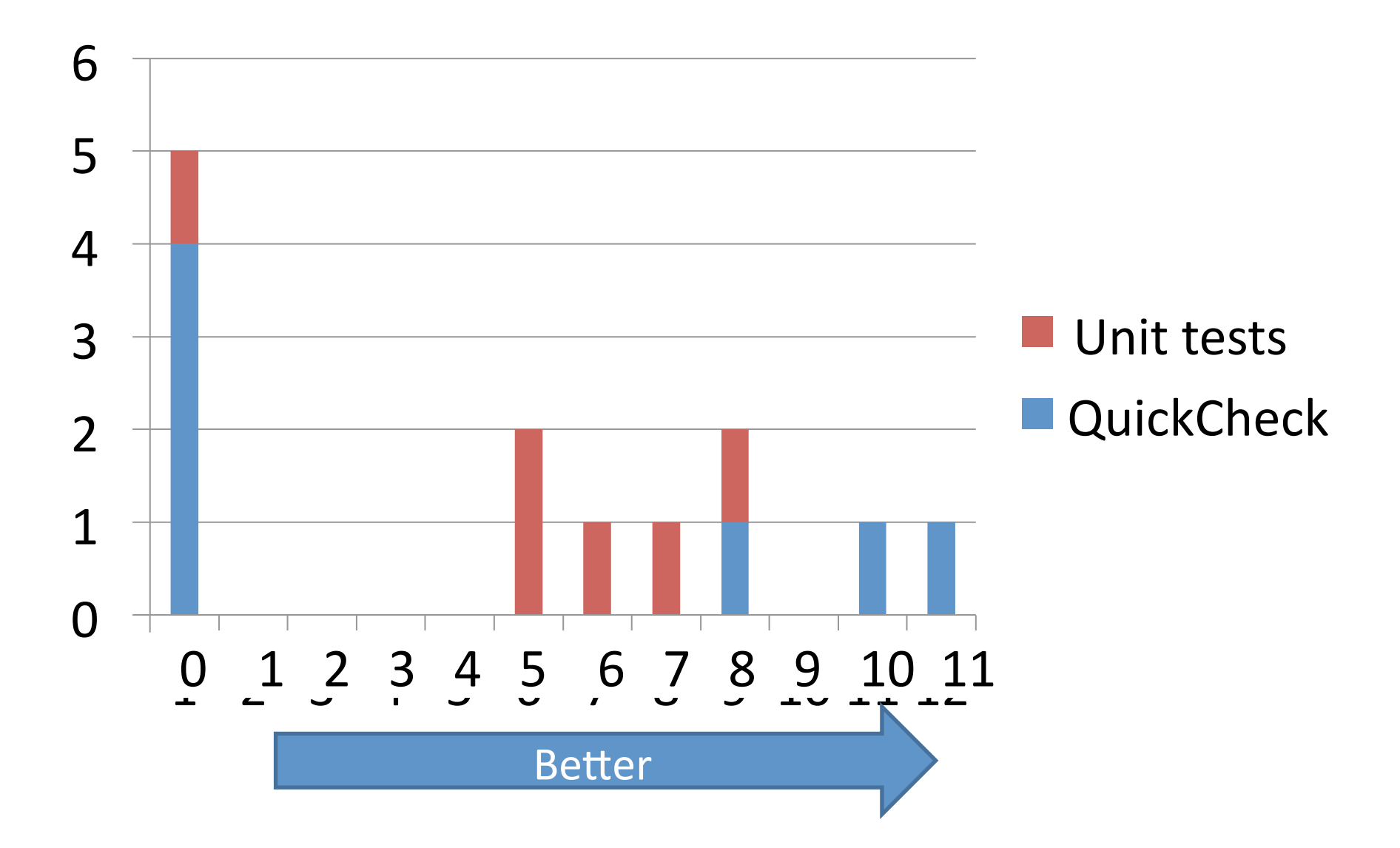

## Some Unit%Tests%

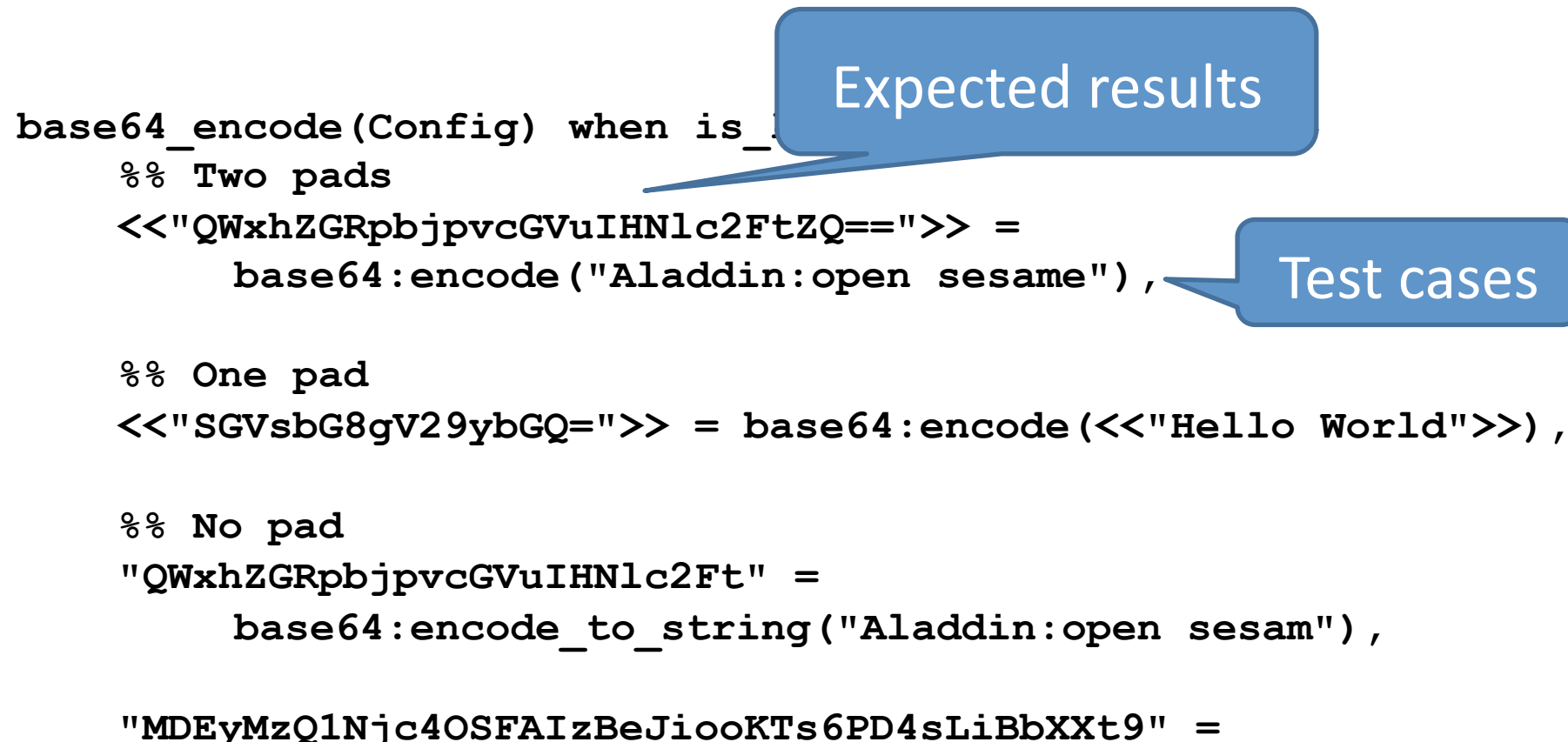

 **base64:encode\_to\_string( <<"0123456789!@#0^&\*();:<>,. []{}">>),** 

 **ok.** 

### **Writing a Property**

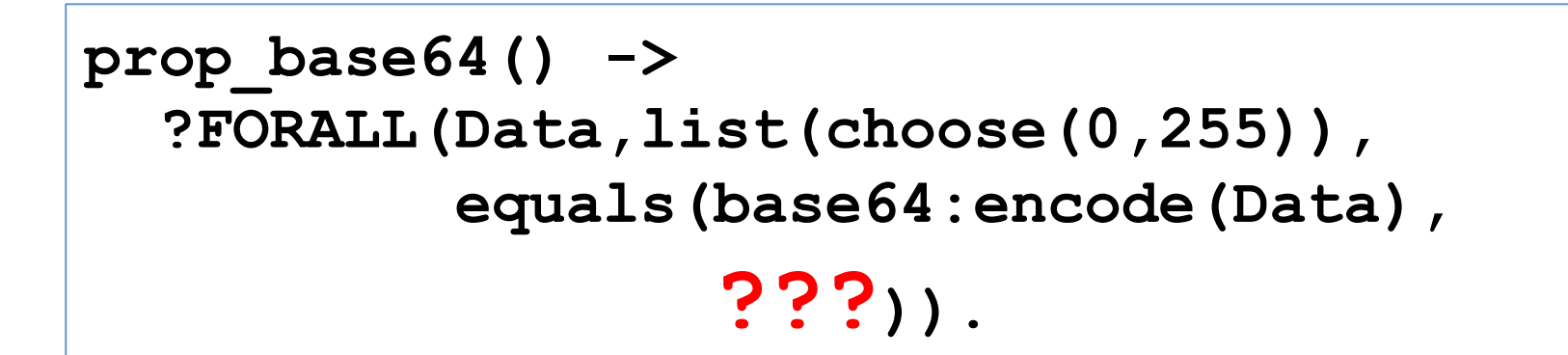

### Some Unit%Tests%

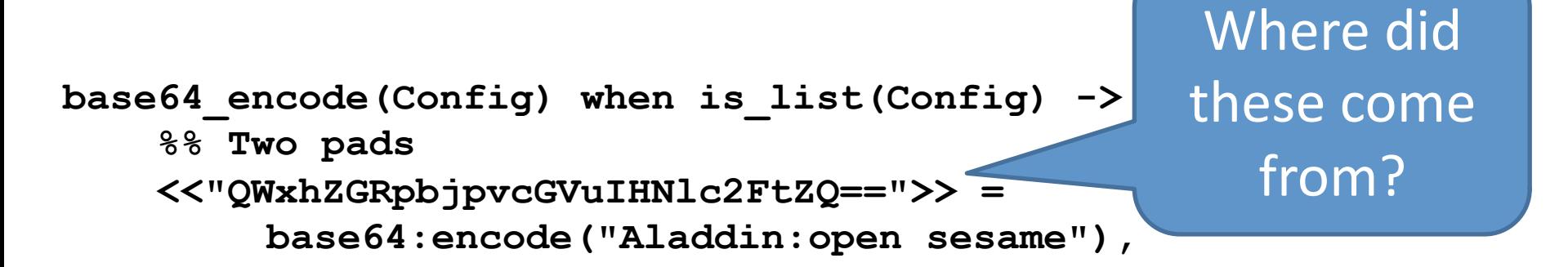

 **%% One pad <<"SGVsbG8gV29ybGQ=">> = base64:encode(<<"Hello World">>),** 

```
 %% No pad
"QWxhZGRpbjpvcGVuIHNlc2Ft" = 
     base64:encode_to_string("Aladdin:open sesam"), 
"MDEyMzQ1Njc4OSFAIzBeJiooKTs6PD4sLiBbXXt9" = 
     base64:encode_to_string( 
          <<"0123456789!@#0^&*();:<>,. []{}">>), 
ok.
```
## Possibilities

• Someone converted the data

• Another base64 encoder

• The same base64 encoder!  $-$  Only tests that changes don that the result is right

Use the other encoder as an oracle

Use an old version (or a simpler version) as an oracle

### Round-trip Properties

```
prop_encode_decode() -> 
  ?FORALL(L,list(choose(0,255)), 
    equals(base64:decode(base64:encode(L)), 
          list to binary(L))).
```
### **What does this test?**

- **NOT** a complete test—will not find a consistent misunderstanding of base64
- WILL find mistakes in encoder or decoder

### **Simple properties find a lot of bugs!**

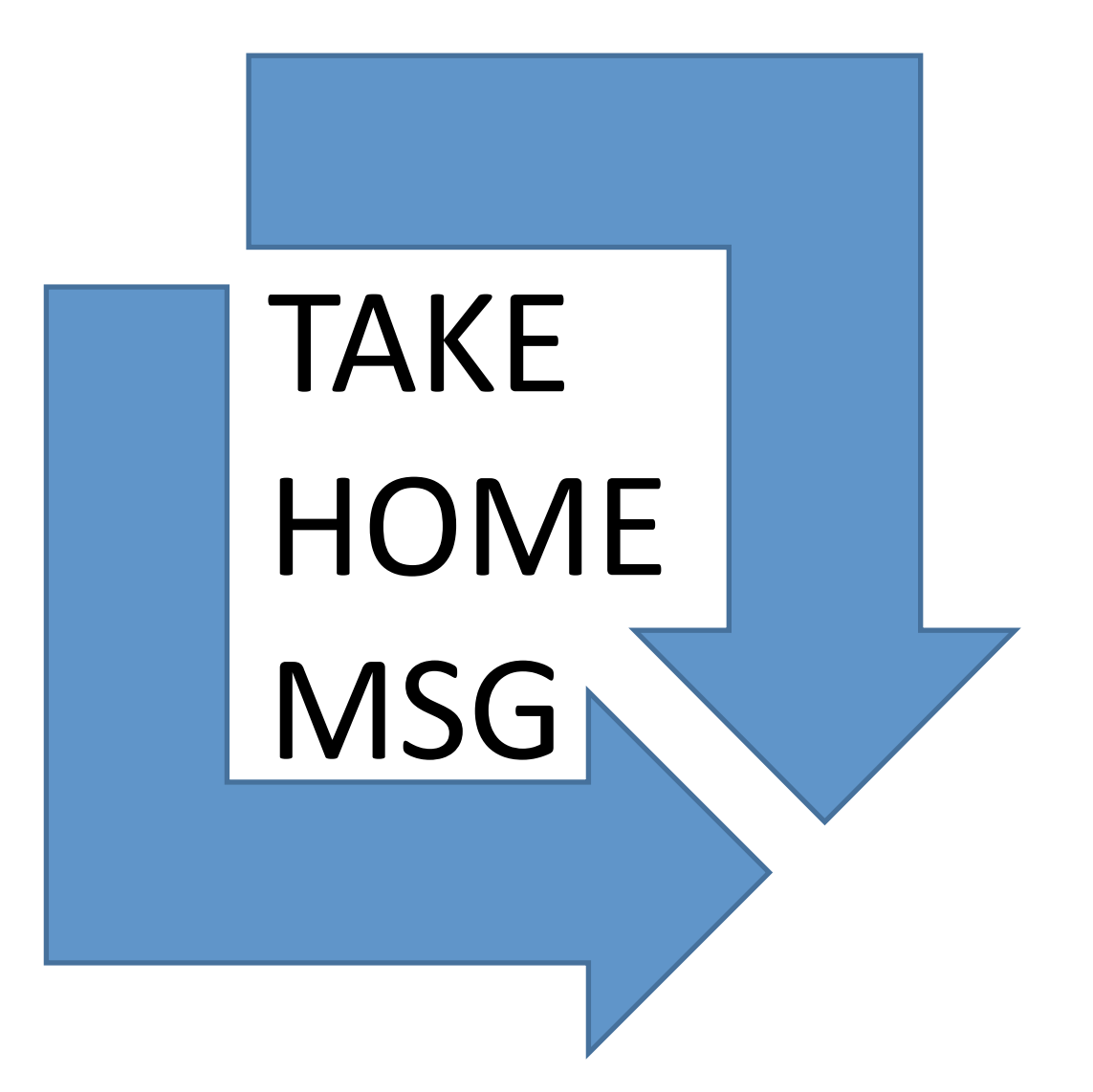

## The Student Problem

#### **Interval Sets**

- Represent sets of integers as interval lists  $\{ \{1,3\}, \{7,10\} \}$  represents  $[1,2,3,7,8,9,10]$
- Implement
	- $-$  to list, member, empty, singleton, union, diff

### IDEA!%

#### Use lists as a model!

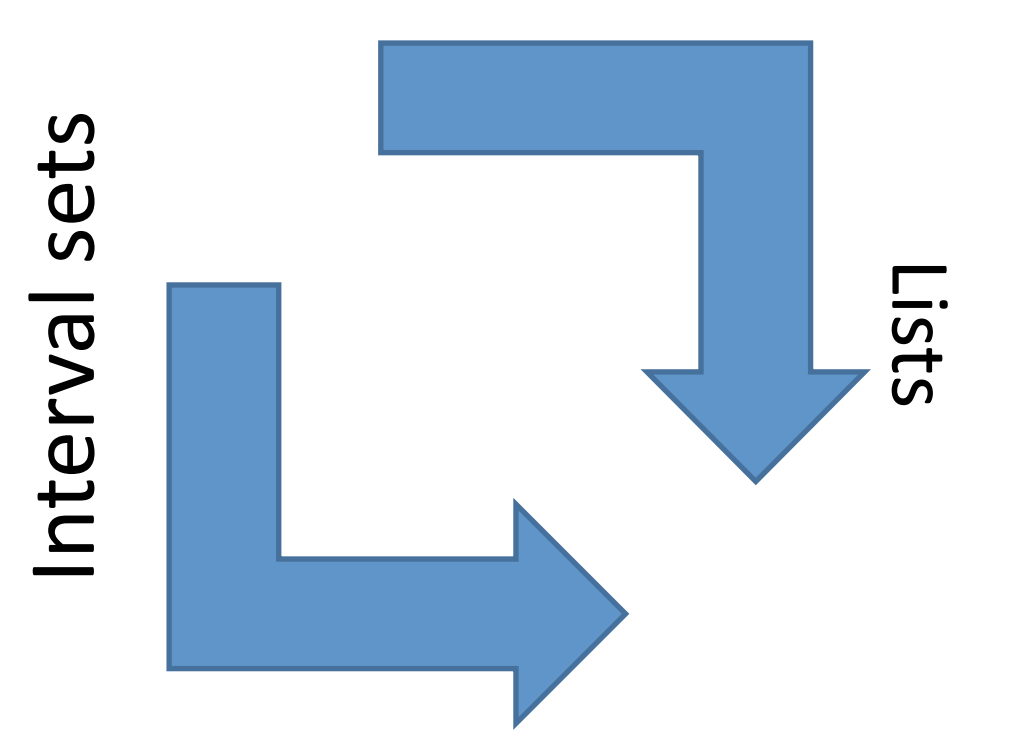

# A Property for union

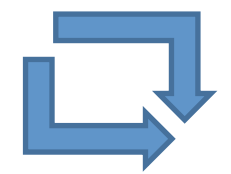

#### The property:

```
prop union() \rightarrow? FORALL({S1, S2}, {iset(), iset();equals (
      to list(union(S1, S2)),
      lists:umerge(to list(S1), to list(S2)))).
```
#### Converting to the model:

```
to list(S) \rightarrowlists: merge (
   [lists:seq(Lo,Hi) || {Lo,Hi} < - S].
```
### Generating Interval Sets

• A list of pairs? – **list({nat(),nat()})** ?%%  $[{10,6}, {12,12}, {10,5}]$ Swap misordered pairs  $[{6,10}, {12,12}, {5,10}]$ Sort the intervals  $[{5,10}, {6,10}, {12,12}]$ Drop overlapping ones  $[{5,10}, {12,12}]$ 

## The iset() generator

```
iset() -> 
  ?LET(L,list({nat(),nat()}), 
        drop_overlaps( 
          lists:sort( 
             [{min(A,B),max(A,B)} || {A,B}<-L] 
                      ))).
```
• **?LET** generates values in two steps

## Validity

valid([[LO1,Hi], [Lo2, Hi2]|Rest]) 
$$
\rightarrow
$$
  
Lo1 = $\langle$  Hi1 andalso Hi1 = $\langle$  Lo2  $\left[-2\right]$   
andalso valid([[LO2, Hi2]|Rest]);  
valid([[LO, Hi)])  $\rightarrow$  Lo = $\langle$  Hi;  
valid([[))  $\rightarrow$  true.

$$
prop\_valid() \rightarrow
$$
  
?FORAIL(S,iset(), valid(S)).

**What does this test?** 

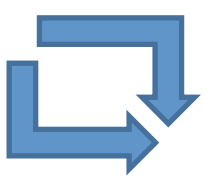

### Another nice property

**prop\_union\_valid() -> ?FORALL({S1,S2},{iset(),iset()}, valid(union(S1,S2))).**

### Let's run some tests!

### Lessons

• Simple properties find bugs!

• Use a model to decide test outcomes

• "Can I compute this another way?"

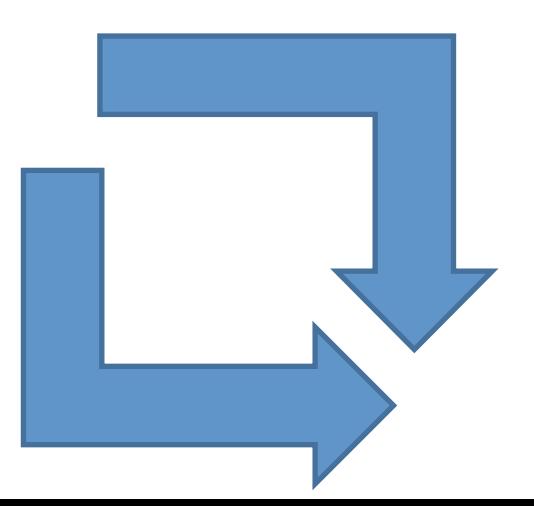

## Property Driven Development

- Property-based development is QUICK!
	- $-$  Effort invested in setting up properties is quickly repaid
- No luxury of leaving code "half working"
- Resulting code is *very solid* – No going back to fix bugs in last week's code
- Mistaken design shows up *fast* 
	- Complex properties, complex code

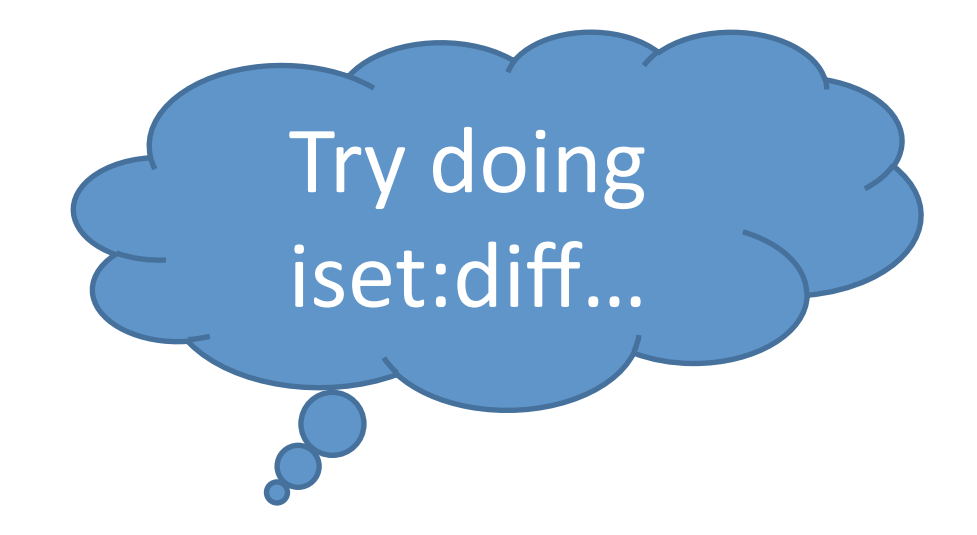

#### http://quviq.com/downloads/eqcmini.zip

# It's free. Use it!